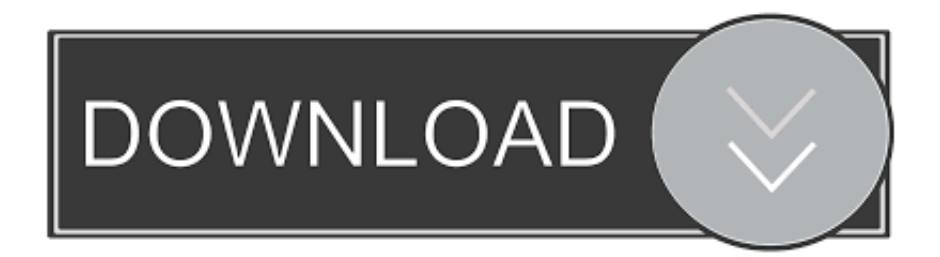

## [Emulador Para Opus Cms Windows 7 64 Bits](http://picfs.com/16p3cs)

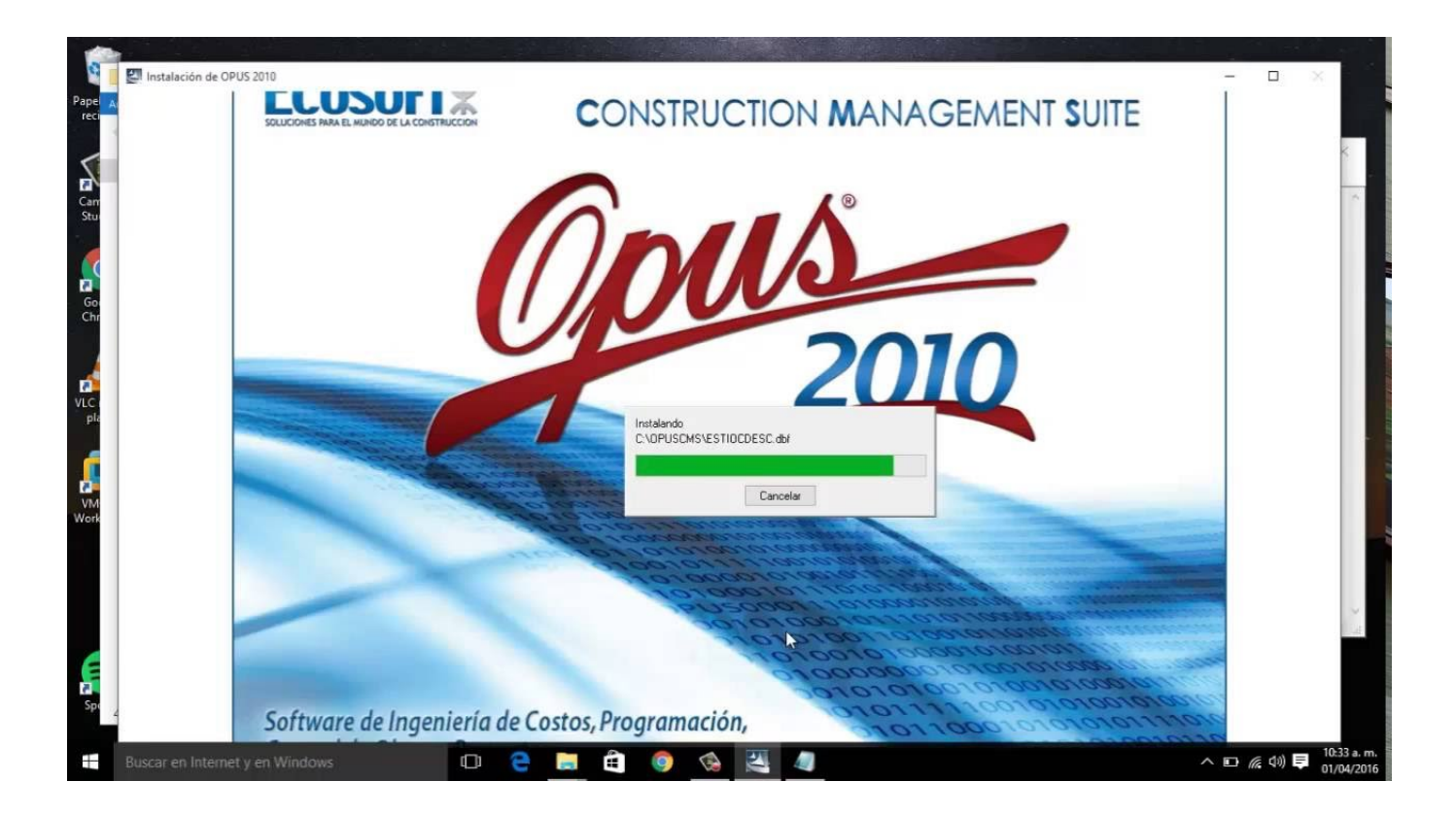

[Emulador Para Opus Cms Windows 7 64 Bits](http://picfs.com/16p3cs)

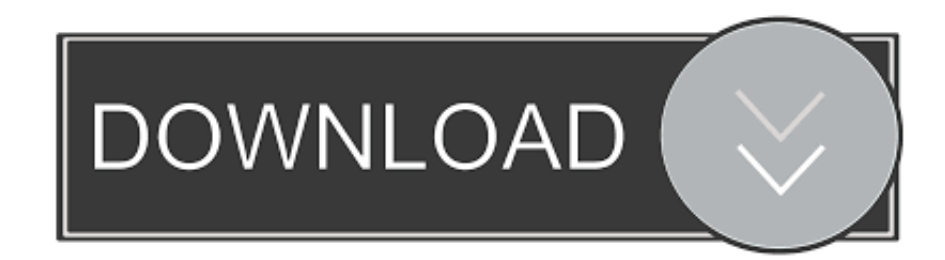

emulador opus cms 64 bits. 15 resultados ... Anuncia aquí · Opus Cms 2010 (32 Y 64 Bits) Version Completa + Instalacion · \$ 99 ... Juego Para Pc Formula 1 F1 Ps4 Emulado En Windows 64 Bits. \$ 100. 18x \$ 5 sin ... 130. 18x \$ 7 sin interés .... (Tutorial) Intalar Opus CMS en Windows 7 (64 bits). 2. Instalar archivos (ya que con estos -no se por que- ya no me daba el error de la firma digital): .... Tengo el sistema operativo windows 8 a 64 bits, instalé el opus 2014 y no ... todavía trabaja con el opus AEC 10, pero desea actualizar su Windows de 7 a 8, .... 11 Jul Emulador Para Opus Cms Windows 7 64 Bits >>> dnalloheoj.com com// 07/11/gas-turbine-theory-6th-edition-free-download-zip/. Descargar e instalar .... 17 Mar 2018 ... como utilizar opus 64 bits con crack. Skip navigation . opus cms en 64 bits Octavio Mndez. Loading . Instalar Xp en un pc con Windows 7 .... Download crack opus cms 64 bits http://shorl.com/mikatimojogy. Windows 7 Loader activated then Windows 7 Loader Genuine.. 28 Nov 2011 - 8 min - Uploaded by Octavio Méndezcomo utilizar opus 64 bits con crack. ... opus cms en 64 bits. Octavio Méndez. Loading .... un emulador para opus cms para windows 7 de 64 bits.. 21 Mar 2018 ... Emulador Para Opus Cms Windows 7 64 Bits.. 28 Nov 2012 ... Para los buenos conocedores opus sirve para ... 7 comentarios: Anónimo 18 de agosto de 2014, 11:07. SE PUEDE INSTALAR EN WINDOWS XP 32 BITS ... emulador para 64 mit o alguna manera de poder activar OPUS sin .... 25 Abr 2012 ... Para los buenos conocedores opus sirve para ... Se puede instalar en sistema de 64 bits en Win7 .... El emulador no funciona en 64 bits. 10 de .... eeeeeeeeeuuu!! muertoooo!!! existe algo que no conocen muchos pero yo te lo voy a decir.... se llama. GOOGLE pero ssshhhhh!!! no le digas .... 28 Nov 2011 - 8 minRecomendable para errores en el instalador de OPUS. Opus 2010 en Windows 10 | 64 .... Crack Opus Cms 64 Bits Windows 7. ... I must say you've done a amazing job with this. Additionally, the blog loads extremely fast for me on Opera. Superb Blog!. 24 Sep 2015 ... Web viewPara instalar una versin de Windows 7 de 64 bits, necesita tener ??Web viewPara instalar una versin de Windows 7 de 64 bits,. d95d238e57